**УТВЕРЖДАЮ** Руководитель ИЦ СУДУ УП «ВНИИМС» В.Н.Яншин 2015 г.

# Инструкция

# Масс-спектрометры «Triple Quad 3500»

# Методика поверки

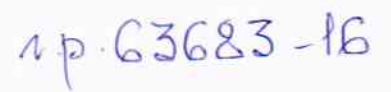

г. Москва, 2015 г.

Настоящая методика распространяется на масс-спектрометры «Triple Quad 3500» (далее - масс-спектрометры) фирмы «AB Sciex Pte. Ltd.», Сингапур, и устанавливает методику их первичной и периодической поверки.

Интервал между поверками - 1 год.

#### 1 ОПЕРАЦИИ ПОВЕРКИ

1.1 При проведении поверки выполняют операции, указанные в таблице 1.

Таблица 1

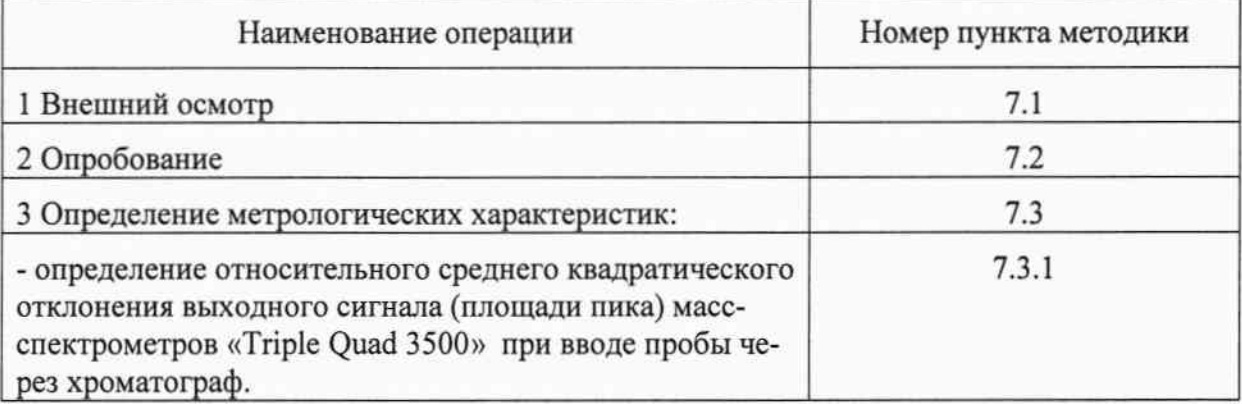

#### 2 СРЕДСТВА ПОВЕРКИ

2.1 При проведении поверки применяют следующие средства поверки:

- резерпин, ФС-423267-96;

- весы лабораторные по ГОСТ 53228-2008, класс точности - I;

- колба 2-100-2 ГОСТ 1770-74;
- колба 2-1000-2 ГОСТ 1770-74;
- пипетка градуированная 1-1-2-1 ГОСТ 29227-91;
- стакан вместимостью 50 мл по ГОСТ 25336-82.
- ацетонитрил для жидкостной хроматографии, ТУ 6-09-14-2167-84;

2.2 Допускается применение других средств измерений и оборудования с техническими и метрологическими характеристиками не хуже указанных.

Все используемые средства измерений должны иметь действующие свидетельства о поверке.

## 3. ТРЕБОВАНИЯ К КВАЛИФИКАЦИИ ПОВЕРИТЕЛЕЙ

К проведению поверки инклинометров допускаются лица, изучившие эксплуатационные документы на них, имеющие достаточные знания и опыт работы с ними и аттестованные в качестве поверителя органом Государственной метрологической службы.

### 4 ТРЕБОВАНИЯ БЕЗОПАСНОСТИ

Требования безопасности должны соответствовать рекомендациям, 4.1 изложенным в руководстве по эксплуатации на прибор.

4.2 При выполнении поверки соблюдают правила техники безопасности при **TOCT** 12.1.007-76, реактивами по требования работе  $\mathbf c$ химическими электробезопасности по ГОСТ 12.1.019-79 и пожаробезопасности по ГОСТ 12.1.004-91.

#### 5 УСЛОВИЯ ПОВЕРКИ

При проведении поверки в лаборатории должны соблюдаться следующие нормальные условия измерений:

#### 6 ПОДГОТОВКА К ПОВЕРКЕ

6.1 Подготавливают прибор к работе в соответствии с требованиями руководства по эксплуатации.

6.2 Готовят контрольный раствор резерпина в соответствии с Приложением 1. Погрешность приготовления раствора не более ± 5%.

#### 7 ПРОВЕДЕНИЕ ПОВЕРКИ

7.1 Внешний осмотр

При внешнем осмотре устанавливают:

- соответствие комплектности масс-спектрометра требованиям технической документации;

- четкость маркировки;

- исправность механизмов и крепежных деталей.

Не допускаются дефекты, которые могут повлиять на работоспособность прибора.

#### 7.2 Опробование

7.2.1 Определение отношения сигнал/шум масс- спектрометров определяют с использованием контрольного вещества и при условиях, указанных в таблице 2.

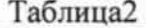

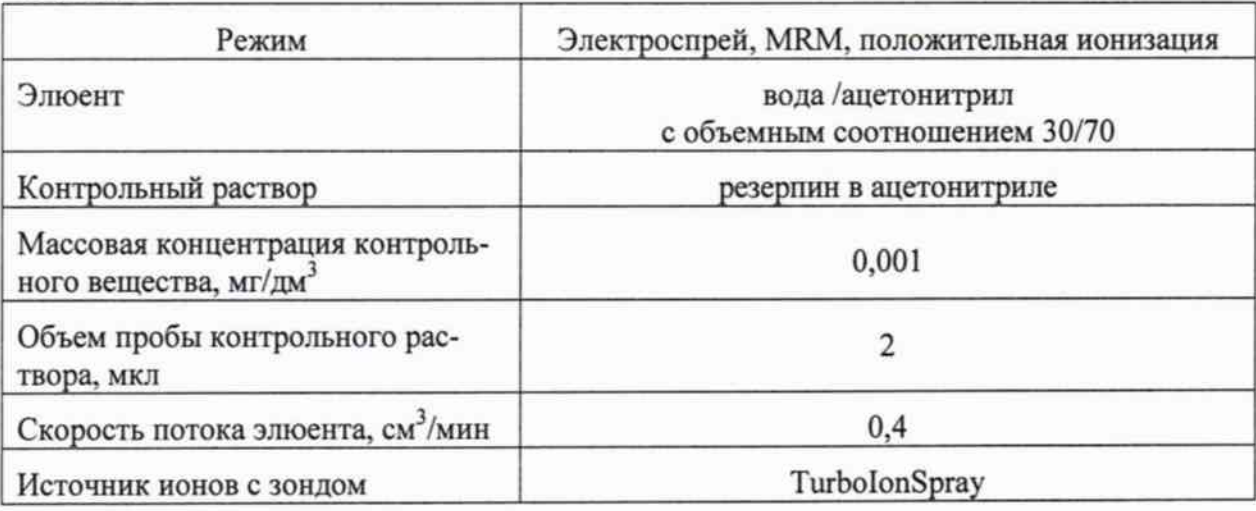

Контрольный раствор резерпина вводится в масс-спектрометр через жидкостный хроматограф. Значение отношения сигнал/шум измеряют при условиях, приведенных в таблице 2, при мониторинге заданной реакции (MRM) для регистрации перехода протонированного иона резерпина с m/z 609 к его фрагменту с m/z 195. Методика приготовления контрольного раствора резерпина указана в Приложении 1.

Полученное значение S/N должно быть не менее 6000:1.

7.2.2 Проверка идентификационных данных программного обеспечения массспектрометра

После включения масс-спектрометра появляется окно с логотипом ПО, представленное на рис. 1.

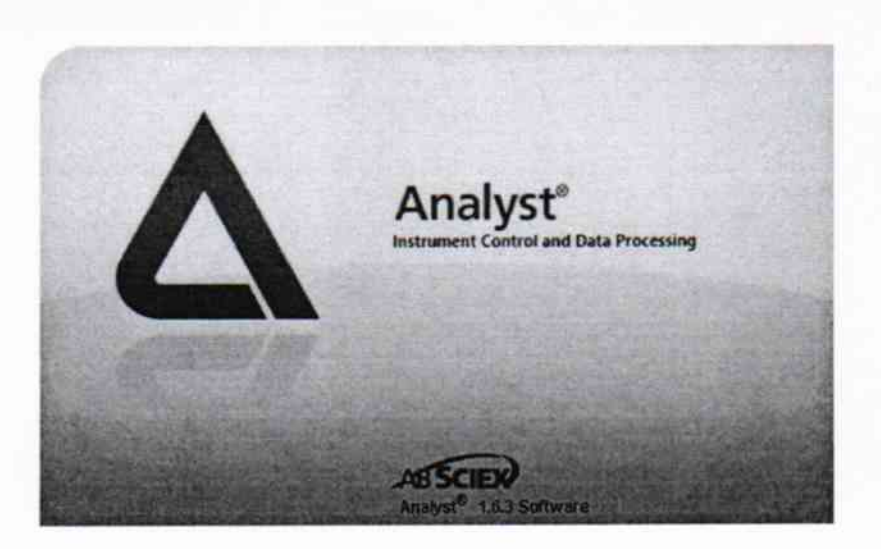

Рис.1 Окно с названием ПО

Идентификационные данные ПО (наименование и номер версии ПО, Рис.2) располагаются по следующему пути Help - > About Analyst.. Цифровой идентификатор программного обеспечения (контрольная сумма исполняемого файла Analyst.exe) вычисляется по алгоритму MD5.

Совпадение идентификационных данных запущенного ПО с данными, приведенными в таблице 3 является положительным результатом проверки идентификационных данных ПО.

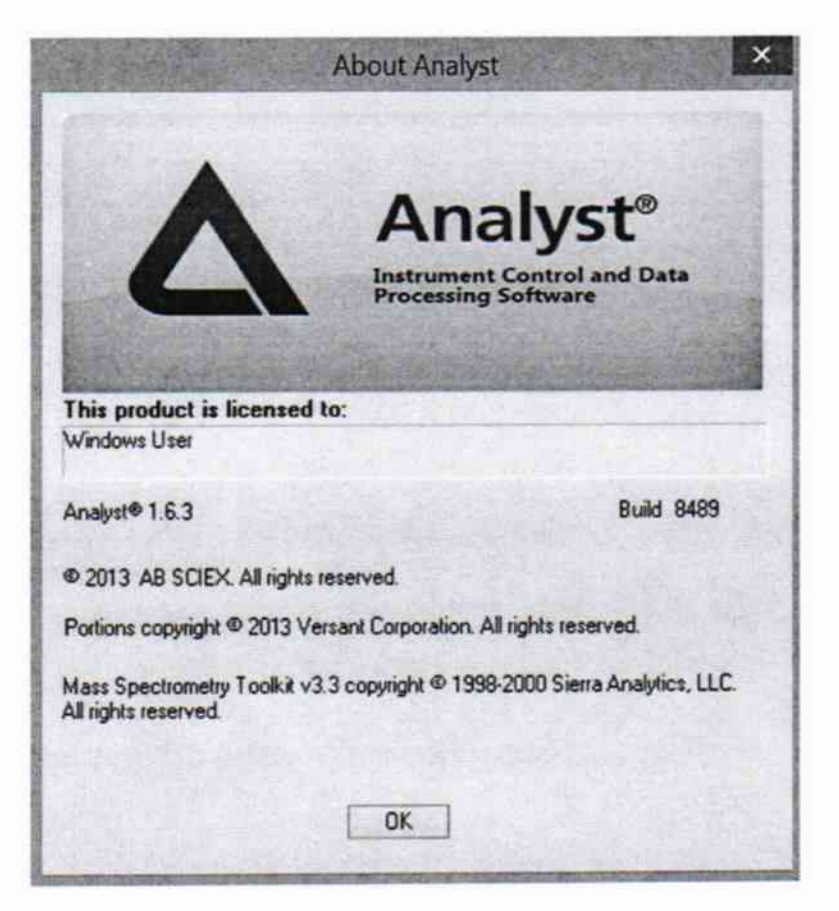

Рис. 2. Идентификационные данные ПО

Таблица 3

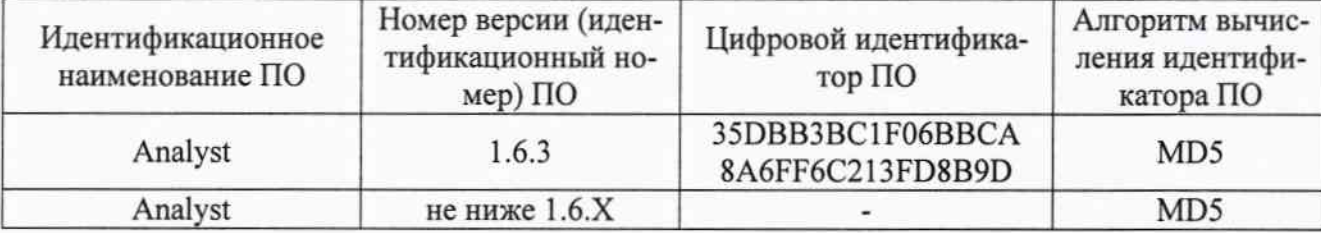

7.3 Определение метрологических характеристик

7.3.1 Определение относительного среднего квадратического отклонения выходного сигнала (площади пика) масс-спектрометров «Triple Quad 3500» при вводе пробы через хроматограф.

Контрольный раствор резерпина вводят в масс-спектрометр через жидкостный хроматограф и измеряют значение выходного сигнала (площади пика) при условиях указанных в 7.2. Измерения повторяют не менее 6 раз.

Относительное среднее квадратическое отклонение выходного сигнала (площади пика)  $\sigma_x$ , %, рассчитывают по формуле (1)

$$
\sigma_{\mathbf{x}} = \frac{100}{\overline{\mathbf{X}}} \cdot \sqrt{\frac{\sum_{i} (\mathbf{X}_{i} - \overline{\mathbf{X}})^{2}}{n-1}},
$$
\n(1)

где  $X_i$  – i-ое значение выходного сигнала (площади пика);

 $\overline{X}$  – среднее арифметическое значение выходного сигнала (площади пика).

Значение относительного среднего квадратического отклонения выходного сигнала (площади пика) при вводе пробы через хроматограф не должно превышать 5%.

## 8 ОФОРМЛЕНИЕ РЕЗУЛЬТАТОВ ПОВЕРКИ

8.1 Результаты поверки масс-спектрометров заносят в протокол (Приложение 2).

8.2 Положительные результаты поверки масс-спектрометров оформляют выдачей свидетельства в соответствии с ПР 50.2.006-94.

8.3 Масс-спектрометры, не удовлетворяющие требованиям настоящих рекомендаций, к эксплуатации не допускаются. Масс-спектрометры изымают из обращения. Свидетельство о поверке изымают и выдают извещение о непригодности с указанием причин в соответствии с ПР 50.2.006-94.

8.4 После ремонта масс-спектрометры подвергают поверке.

Начальник лаборатории 009 ФГУП «ВНИИМС»

 $\mathscr{H}(\mathcal{U})$ 

Е.В. Кулябина

# МЕТОДИКА ПРИГОТОВЛЕНИЯ КОНТРОЛЬНОГО РАСТВОРА

Методика предназначена для приготовления контрольного раствора резерпина.

1 СРЕДСТВА ИЗМЕРЕНИЙ, ПОСУДА, РЕАКТИВЫ

1.1 Резерпин, ФС-423267-96.

1.2 Ацетонитрил для жидкостной хроматографии, ТУ 6-09-14-2167-84.

1.3 Весы лабораторные по ГОСТ Р 53228-2008, класс точности - I.

1.4 Колбы мерные вместимостью 2-100-2, 2-1000-2 по ГОСТ 1770-74.

1.5 Пипетки градуированные вместимостью 1-1-2-1 по ГОСТ 29227-91.

1.6 Стакан вместимостью 50 мл по ГОСТ 25336-82.

## 2 ПРОЦЕДУРА ПРИГОТОВЛЕНИЯ

2.1 Приготовление исходного раствора резерпина с массовой концентрацией 10  $M\Gamma/\pi M^3$ 

Взвешивают в стакане 10,0 мг резерпина, добавляют 25 см<sup>3</sup> ацетонитрила, перемешивают. Полученный раствор переносят в мерную колбу вместимостью 1000 см<sup>3</sup>. Ополаскивают стакан ацетонитрилом, раствор переносят в мерную колбу, доводят до метки ацетонитрилом, перемешивают.

2.2 Приготовление раствора резерпина с массовой концентрацией 0,1 мг/дм<sup>3</sup>

1 см<sup>3</sup> раствора, приготовленного по 2.1, переносят в мерную колбу вместимостью 100 см<sup>3</sup> и доводят до метки ацетонитрилом.

2.3 Приготовление контрольного раствора резерпина с массовой концентрацией 0,001 мг/ дм<sup>3</sup> (1 пг/мкл)

1 см<sup>3</sup> раствора, приготовленного по п.2.2, переносят в мерную колбу вместимостью 100 см<sup>3</sup> и доводят до метки ацетонитрилом.

Погрешность приготовления контрольного раствора  $\pm$  5 %.

# ПРИЛОЖЕНИЕ 2

## ПРОТОКОЛ ПОВЕРКИ

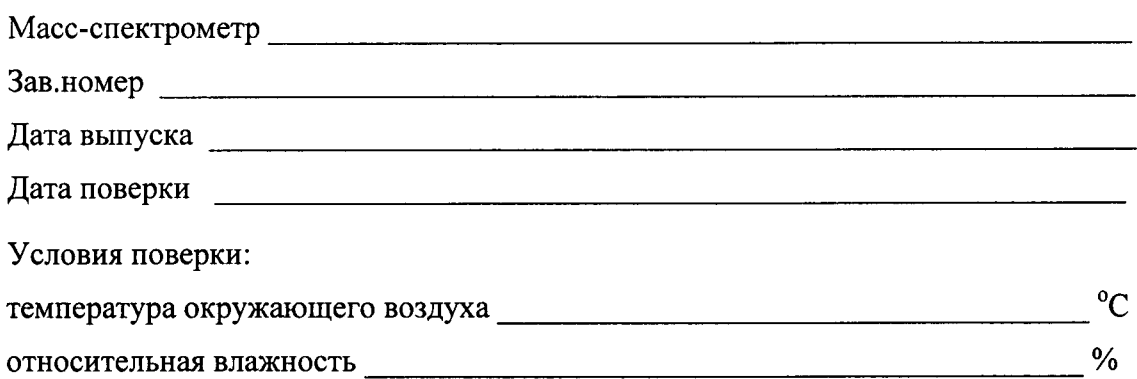

# РЕЗУЛЬТАТЫ ПОВЕРКИ

- 1. Результаты внешнего осмотра
- 2. Результаты опробования

# 2.1 Результаты определения отношения сигнал/шум

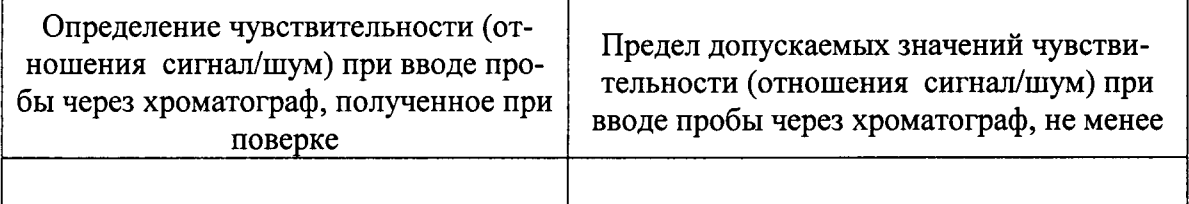

2.2 Результаты проверки идентификационных данных программного обеспечения масс-спектрометра

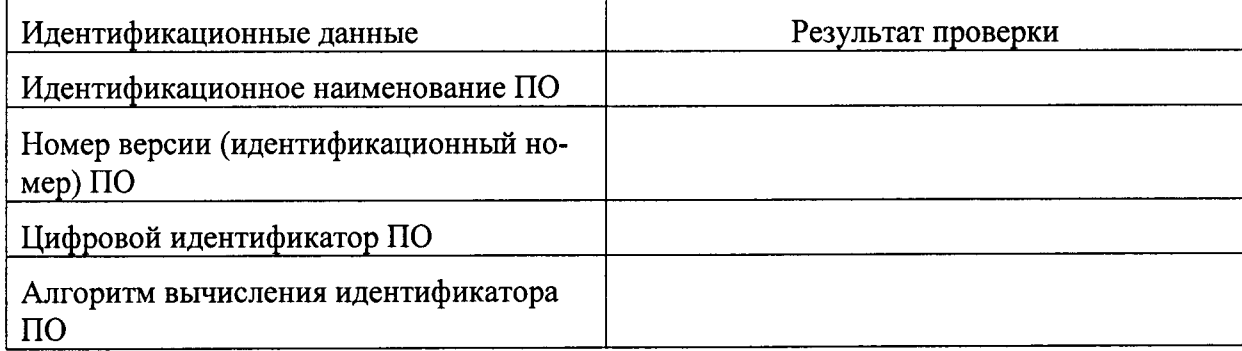

3. Результаты определения относительного среднего квадратического отклонения выходного сигнала (площади пика) масс-спектрометров при вводе пробы через хроматограф:

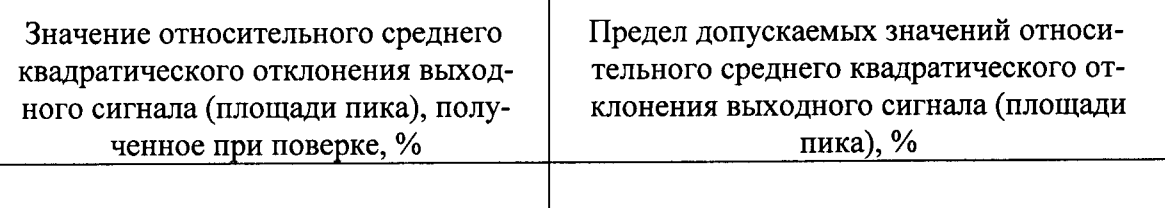

4. Заключение

Поверитель